# HIRDLS **SW-HIR-2024**

# HIGH RESOLUTION DYNAMICS LIMB SOUNDER

Originator: C. Craig Date: 2011-09-30

Subject/Title: **General Development strategy and notes on running jobs.**

Description/Summary/Contents

Keywords:

Purpose of this Document:

**Oxford University Atmospheric, Oceanic & Planetary Physics Parks Road OXFORD OXI 3PU United Kingdom**

**University of Colorado, Boulder Center for Limb Atmospheric Sounding 3450 Mitchell Lane, Bldg. FL-0 Boulder, CO 80301** EOS

#### *General Development Strategy*

- *1) Development* Code changes, incorporate new/modified routines from scientists, update compilers and/or mkllibrary, update to latest Toolkit. Iwould try to group all of the non-answer changes into one Build and answer-changing into another.
- 2) *Testing* -1 would usually just run a simple one orbit test to check my changes quickly.
- 3) *Checkin to StarTeam (Buildxxx)-* Check all changes into StarTeam and create a Buildlabel
- 4) Run regression testing Run all regression tests and compare against previous release. For GPH changes, I have run just a couple of tests by hand since the scope of GPH is limited to the BOP module. For nonanswer changing, the results should compare exactly. Answer changing changes require a more detailed analysis. This can be either comparing a run with a run that the scientist made offline or requesting that the scientist view the results and signoff on the run(s).
- 5) *Repeat steps 1-4 until all tests work properly* There could be several Build labels created before a SIPS delivery is made.
- *6) Create SIPS Delivery label (Vxx.xx.xx)*
- *7) Email SIPS and all HIRDLS users about new release*

## *RUNNING JOBS*

*bin/run\_build* - To run L2 in a testing mode in the SCF, use the bin/run\_build command. Its details are documented in bin/run\_build.doc. It calls the rl2 script listed below.

bin/rl2 - Jobs run in both the SCF and SIPS environments use the rl2 command to translate information from the USF (user setup file) to the CFG (config) and PCF (process control file used by the Toolkit) and it then runs the L2 processor. The SCF or SIPS user should only need to modify the values in the USF. Developers may need to add additional fields to the USF file to allow new fields to be set in the CFG or PCF. Generic CFG and PCF "mask" files are used by rl2, values are overwritten as specified in the USF and new CFG and PCF files are created for use in the run. Aseparate USF is used for each of the main L2 steps (CLG, RTP/SIM and BOP). Both CLG and BOP can be run with only one thread. RTP and SIM can be run with multiple threads. Threads are enabled by the script calling separate standalone L2 jobs and then merging the output file(s) together at the end. Neither MPI nor OpenMP are used or required to be on the system.

data/regRuns - "regRuns Buildxxx Buildyyy" - This script submits the suite of regression tests using Buildxxx. If Buildyyy is supplied then the results are automatically compared to this Build. No changes need to be made by hand to any of these scripts except possibly updating to a newer Toolkit.

## HIRDLS PROCESSOR SUBDIRECTORIES/MODULES SUMMARY

H<sub>2</sub> - Module used by the entire L<sub>2</sub> processor. Contains type definitions as well as overloaded general purpose routines and parameters.

H2BOP - "Build Output" - Converts a HIRPROF (HIRDLS profiles on altitude grid) to HIRDLS2ALL (HIRDLS profiles on pressure grid)

H2C - C routine which performs a UNIX system call

H2CLP - "Collocate" - Part of CLG step - Creates time/lat/long collocated climatology and apriori files from gridded input files

H2GMC - "GMAO Collocator" - Part of CLG step - Creates time/lat/long collocated GMAO file from gridded GMAO input data

H2LSP - "Line of Sight" - Called by RTP step - Creates profiles along the line of sight and includes the requested observation profile in the middle. This could be either climatology, model, GMAO or a previously retrieved HIRPROF profile.

H2LWP - "Line of sight weighting" - Part of CLG step - Finds the weighting profiles for each point along the line of sight for every profile in the HIRRAD file. Creates the weighting file (H2LSGW)

H2MET - "Metadata" - HIRDLS files archived at the Goddard DISC require specific metadata to be attached to the files. This module creates that metadata.

H2ROE - science retrieval routine - calls the following modules H2RAL, H2RBA, H2RLD, H2RMA, H2RRC, H2RRN, H2RRT, H2RSS, H2RSU, H2RWF - the specifics of these routines will be described in another document.

H2RTP - "Retrieval wrapper" - The module which handles the I/O for the science retrieval routines

MERGE - Standalone routines which run outside of L2. Routines provided to merge HIRPROF and HIRRAD. The HIRRAD merging is used for HIRRDSIM and HIRRDSYN files.

SWATH - "Swath routines" - Routines to handle reading/writing of HDF-EOS5 Swath formatted files. Uses definition files to drive the specific fields which are read/written. Also can be driven by PROFILEIDs.

# **USF FILES - General info**

%XXXX% are strings which are substituted within SIPS. These strings should not be removed.

# indicates a comment

Fields which are routinely changed during SCF development are highlighted. Any field may be changed though. Use of the run\_build script changes a number of fields which would need to be changed by hand.

Italicized descriptions are comments that are added for this document and do not appear in the USF files

#### USF FILES - CLG step

#### TOOLKIT = /usr/local/TOOLKIT5.2.17n

 $RUNCLP = .true.$ RUNGMC = .true.  $RUNLWP = true.$ RTPRARLoop01 = "  $RUNBOP =$ . false. RUNTAG = TESTX

 $EXEC = time./H2Main$ #DEBUGXEXEC = totalview ./H2Main debug

# NUMBER OF PROCESSORS NTHREADS = 1 RUNSCRIPT=12.ksh

# OUTPUT CAPTURED SCREEN FILE SCREENOUT= level2-%FULLJOBID%.out

# RUN SUPPORT FILES HIR2CFG\_MASK = %DATA%/HIR2CFG-Mask.txt HIR2PCF MASK = %DATA%/HIR2PCF-Mask.txt HIR2CFG = HIR2CFG-%FULLJOBID%.txt HIR2PCF = HIR2PCF-%FULLJOBID%.txt

Identifies toolkit (must match the toolkit used in the compilation step as well as the one named in rl2) Runs CLP section **Runs GMC section Runs LWP section** Blank string indicates to not run RTP section Does not run BOP section Tag identified - substituted with -t flag in run build, PGE version in SIPS execute command #DEBUG is removed in run\_build if -d is specified

May only run one thread for CLG step Name of run script - don't change

Name of file where screen output is redirected

Name of mask configuration file Name of mask PCF file Name of final (substituted) configuration file Name of final (substituted) PCF file

# INPUT FILES HIRRAD = /sips/prod/web/nls/HIRRAD/2006/05/18/00/HIRRAD v05-00-00-c01 2006d138.he5

# If GEOS72 is true, then GEOS5 must also be true!!!  $GEOS5 = .true.$  $GEOS72 = true.$ 

If true, use GMAO5. If false, use GMAO4 If true, use 72 level GMAO. If false, use 36 level GMAO

#### GEOS72aFILES =

/sips/prod/web/nls/D5HIRDL4v10/2006/05/18/D5HIRDL4.ops.asm.tavg3d\_dyn\_v.GEOS510.20060518\_0000.V01c1.hdf,/sips /prod/web/nls/D5HIRDL4v10/2006/05/18/D5HIRDL4.ops.asm.tavg3d\_dyn\_v.GEOS510.20060518\_0600.V01c1.hdf,/sips/pro d/web/nls/D5HIRDL4v10/2006/05/18/D5HIRDL4.ops.asm.tavg3d\_dyn\_v.GEOS510.20060518\_100.V01c1.hdf,/sips/prod/web /nls/D5HIRDL4v10/2006/05/18/D5HIRDL4.ops.asm.tavg3d\_dyn\_v.GEOS510.2006051\_1800.V01c1.hdf,/sips/prod/web/nls/D 5HIRDL4v10/2006/05/19/D5HIRDL4.ops.asm.tavg3d\_dyn\_v.GEOS510.2006519\_0000.V01-c1.hdf GEOS72bFILES =

/sips/prod/web/nls/D5HIRDL6v10/2006/05/18/D5HIRDL6.ops.asm.tavg3d\_dyn\_v.GEOS510.20060518\_0000.V01c01.hdf,/sip s/prod/web/nls/D5HIRDL6v10/2006/05/18/D5HIRDL6.ops.asm.tavg3d\_dyn\_v.GEOS510.20060518\_0600.V01c01.hdf,/sips/pr od/web/nls/D5HIRDL6v10/2006/05/18/D5HIRDL6.ops.asm.tavg3d\_dyn\_v.GEOS510.20060518\_1200.V01c01.hdf,/sips/prod/ web/nls/D5HIRDL6v10/2006/05/18/D5HIRDL6.ops.asm.tavg3d\_dyn\_v.GEOS510.20060518\_1800.V01c01.hdf,/sips/prod/web /nls/D5HIRDL6v10/2006/05/19/D5HIRDL6.ops.asm.tavg3d\_dyn\_v.GEOS510.20060519\_0000.V01-c01.hdf

**HIR2CLIM = DATECHOICE** rl2 script selects correct file based on date in HIRRAD 1993-01-01 /%host%t/cacraig/COMMON/WACCM93/monthlyClimApr/2004/HIR2CLIM-BCK-v5.he5 2005-01-01 /%host%t/cacraig/COMMON/WACCM93/monthlyClimApr/2005/HIR2CLIM-BCK-v5.he5 2006-01-01 /%host%t/cacraig/COMMON/WACCM93/monthlyClimApr/2006/HIR2CLIM-BCK-v5.he5 2007-01-01 /%host%t/cacraig/COMMON/WACCM93/monthlyClimApr/2007/HIR2CLIM-BCK-v5.he5 2008-01-01 /%host%t/cacraig/COMMON/WACCM93/monthlyClimApr/2008/HIR2CLIM-BCK-v5.he5 **ENDCHOICE** 

**HIR2APR = DATECHOICE** rl2 script selects correct file based on date in HIRRAD 1993-01-01 /%host%t/cacraig/COMMON/WACCM93/monthlyClimApr/2004/HIR2APR-BCK-v5.he5 2005-01-01 /%host%t/cacraig/COMMON/WACCM93/monthlyClimApr/2005/HIR2APR-BCK-v5.he5 2006-01-01 /%host%t/cacraig/COMMON/WACCM93/monthlyClimApr/2006/HIR2APR-BCK-v5.he5 2007-01-01 /%host%t/cacraig/COMMON/WACCM93/monthlyClimApr/2007/HIR2APR-BCK-v5.he5 2008-01-01 /%host%t/cacraig/COMMON/WACCM93/monthlyClimApr/2008/HIR2APR-BCK-v5.he5 **ENDCHOICE** 

# INPUT/OUTPUT FILES HIR2CLCC = HIR2CLCC-%FILE%.he5 HIR2CLCG = HIR2CLCG-%FILE%.he5 HIR2CLCA = HIR2CLCA-%FILE%.he5 HIR2LSGW = HIR2LSGW-%FILE%.he5 HIRDLS2D = HIRDLS2D-%FULLJOBID%.txt

# HDF-EOS AND METADATA SUPPORT FILES HIRRADDEF = %DATA%/HIRRAD\_def.txt HIR2CLCCDEF = %DATA%/HIR2CLCC def.txt HIR2CLCGDEF = %DATA%/HIR2CLCG def.txt HIR2CLCADEF = %DATA%/HIR2CLCA def.txt HIR2LSGWDEF = %DATA%/HIR2LSGW\_def.txt

# FLAGS AprErrAdj = .true. GMAOTinAPR = .true.  $GMAOO3inAPR = .true.$  $GMAOH2OinAPR = .false.$  $SMTHTEMP = .true.$ 

output collocated climatology file output collocated GMAO file output collocated apriori file output line of sight weighting file output diagnostic file (contains information from the run)

definition file for HIRRAD definition file for CLCC file definition file for CLCG file definition file for CLCA file definition file for LSGW file

If true, adjusts the apriori errors If true, puts GMAO temperature in apriori file If true, puts GMAO O3 in apirori file If true, puts GMAO H2O in apriori file If true, then boxcar smooths GMAO temperature

#### USF FILES - RTP step

TOOLKIT = /usr/local/TOOLKIT5.2.17n

MERGE HIRRAD\_EXE = MERGE\_HIRRAD MERGE\_HIRPROF\_EXE = MERGE\_HIRPROF

 $RUNCLP =$ .false. RUNGMC = .false.  $RUNLWP = false.$ NSTAGES=3 RTPRARLoop01 = 'R01' RTPRARLoop02 = 'R02'

RTPRARLoop03 = 'A01' RUNBOP = .false. **RUNTAG = TESTX** 

**EXEC** = time ./H2Main #DEBUGXEXEC = totalview ./H2Main\_debug

# IDENTIFY FILE TO GET THE VERSION/CYCLE/DATE INFO FROM - ONLY USED WITHIN SIPS WITH FILES WHICH ARE NOT STORED BY SIPS  $\#$ **FULLIOBIDFILE=HIRPROF** 

# NUMBER OF PROCESSORS NTHREADS = 20 **RUNSCRIPT=12.ksh** 

# OUTPUT CAPTURED SCREEN FILE SCREENOUT= level2-%FULLJOBID%.out Identifies toolkit (must match the toolkit used in the compilation step as well as the one named in rl2) Name of HIRRAD merge executable Name of HIRPROF merge executable

Do not run CLP step Do not run GMC step Do not run LSGW step **Number of separate RTP stages** R01 = use HIR2CTRL01 control file R02 = use HIR2CTRL02 control file - IF ONLY ONE RETRIEVAL STEP, DELETE THIS LINE A01 = use HIR2RARC01 control file Do not run BOP Tag identified - substituted with -t flag in run\_build, PGE version in SIPS execute command #DEBUG is removed in run\_build if -d is specified

Number of threads for job Name of run script - don't change

Name of file where screen output is redirected

# RUN SUPPORT FILES HIR2CFG\_MASK = %DATA%/HIR2CFG-Mask.txt HIR2PCF\_MASK = %DATA%/HIR2PCF-Mask.txt HIR2CFG = HIR2CFG-%FULLJOBID%.txt HIR2PCF = HIR2PCF-%FULLJOBID%.txt

Name of mask configuration file Name of mask PCF file Name of final (substituted) configuration file Name of final (substituted) PCF file

# INPUT FILES

HIRRAD = /sips/prod/web/nls/HIRRAD/2006/05/18/00/HIRRAD\_v05-00-00-c01\_2006d138.he5 #HIRRAD = /hir1t/cacraig/HIRRAD.5151.2006d138.he5

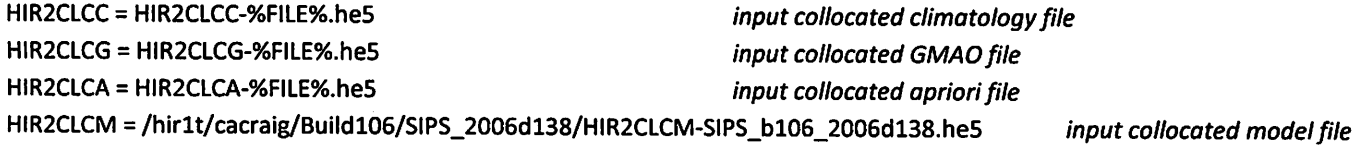

#### HIR2LSGW = HIR2LSGW-%FILE%.he5

HIR2CTRL01 = %DATA%/HIR2CTRL-RTP-SIPS-FM1.txt HIR2CTRL02 = %DATA%/HIR2CTRL-RTP-SIPS-FM2.txt HIR2RARC01 = %DATA%/HIR2CTRL-RTP RAR.txt

HIR2ARSP = /%host%t/cacraig/COMMON/HIR2ARSP c5 na.he5 HIR2TRA = /%host%t/cacraig/COMMON/HIR2TRA\_c23\_na.hdf

# INPUT/OUTPUT FILES HIRPROF = HIRPROF-%FILE%.he5 HIRDLS2 = HIRDLS2-%FILE%.he5 HIRRETD = HIRRETD-%FULLIOBID%.bin HIRDLS2D = HIRDLS2D-%FULLJOBID%.txt HIRRDSIM = HIRRDSIM-%FILE%.he5 HIRRDSYN = HIRRDFIT-%FILE%.he5 HIRLOS2D = HIRLOS2D-%FILE%.he5

# HDF-EOS AND METADATA SUPPORT FILES MCFWRITETEMP = MCFWRITE.temp HIRRADDEF = %DATA%/HIRRAD def.txt HIRLOS2DDEF = %DATA%/HIRLOS2D\_def.txt HIRPROFDEF = %DATA%/HIRPROF def.txt

# Flags HIRPROFNEW = 'Y'

 $STATEROF = 0$ **Start ProfileID**  $STOPPROF = 0$ REPROCESSINGPLANNED = 'further update anticipated using enchanced PGE' for metadata REPROCESSINGACTUAL = 'processed once' for metadata PGEVERSION =  $1.6.0$ for metadata **HIRRADFIT = 'YES'** If 'YES' produce a HIRRADFIT file

input line of sight weighting file

Control file for retrieval step 1 Control file for retrieval step 2 Control file for RAR step 1

input aerosol spectrum data (for RAR step) input transmittance table

output HIRPROF output HIRDLS2 - not created if only RTP step output retrieval diagnostic file - optional output diagnostic file (contains information from the run) output simulated data (with noise) output simulated data (no noise) output LineOfSight diagnostic information

temporary file for metadata writing definition file for HIRRAD (HIRRDSIM and HIRRDSYN) definition file for HIR2LOS2D definition file for HIRPROF

Create a HIRPROF from scratch (if starting a second retrieval step, then this is 'N' Stop ProfileID (if both 0,0 then process all of data)

#### USF FILES - BOP step

# Run-time TOOLKIT = /usr/local/TOOLKIT5.2.17n

 $RUNCLP = .false.$ RUNLWP = .false. RTPRARLoop01 = "  $RUNBOP = .true.$ **RUNTAG = TESTX** 

 $EXEC = time./H2Main$ **#DEBUGXEXEC** = totalview ./H2Main\_debug Do not run CLP step Do not run LWP step Do not run RTP/RAR step **Run BOP step** Tag identified - substituted with -t flag in run\_build, PGE version in SIPS execute command #DEBUG is removed in run\_build if -d is specified

# IDENTIFY FILE TO GET THE VERSION/CYCLE/DATE INFO FROM - ONLY USED WITHIN SIPS # WITH FILES WHICH ARE NOT STORED BY SIPS FULLIOBIDFILE=HIRDLS2

# NUMBER OF PROCESSORS NTHREADS =  $1$ RUNSCRIPT=12.ksh # OUTPUT CAPTURED SCREEN FILE SCREENOUT= level2-%FULLJOBID%.out

# RUN SUPPORT FILES HIR2CFG\_MASK = %DATA%/HIR2CFG-Mask.txt HIR2PCF\_MASK = %DATA%/HIR2PCF-Mask.txt HIR2CFG = HIR2CFG-%FULLJOBID%.txt HIR2PCF = HIR2PCF-%FULLJOBID%.txt

# INPUT FILES HIRPROF = HIRPROF-%FILE%.he5 EGM96 = %DATA%/EGM96-1.txt CORRCOEF = %DATA%/CORRCOEF.txt

# OUTPUT FILES HIRDLS2ALL = HIRDLS2ALL-%FILE%.he5 HIRDLS2D = HIRDLS2D-%FULLJOBID%.txt

# HDF-EOS AND METADATA SUPPORT FILES MCFWRITETEMP = MCFWRITE.temp HIRDLS2ALLDEF = %DATA%/HIRDLS2ALL def.txt HIRDLS2MCF = %DATA%/HIRDLS2.mcf

# FLAGS

May only run one thread for CLG step Name of run script - don't change

Name of file where screen output is redirected

Name of mask configuration file Name of mask PCF file Name of final (substituted) configuration file Name of final (substituted) PCF file

**Input HIRPROF** Input file for GPH calculation Input file for GPH calculation

**Output HIRDLS2ALL file** output diagnostic file (contains information from the run)

temporary file for metadata writing definition file for HIRDLS2ALL file metadata control file for HIRLDS2ALL file REPROCESSINGPLANNED = 'further update anticipated using enhanced PGE' for metadata REPROCESSINGACTUAL = 'processed once' for metadata **PGEVERSION = 'TestBuild'** for metadata for metadata (SIPS replaces this with their PGE name) BUILDNUMBER = '%pgeversion%'

X

 $\ddot{\phantom{a}}$